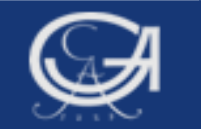

### Sommersemester <sup>2009</sup> Statistik mit SPSS

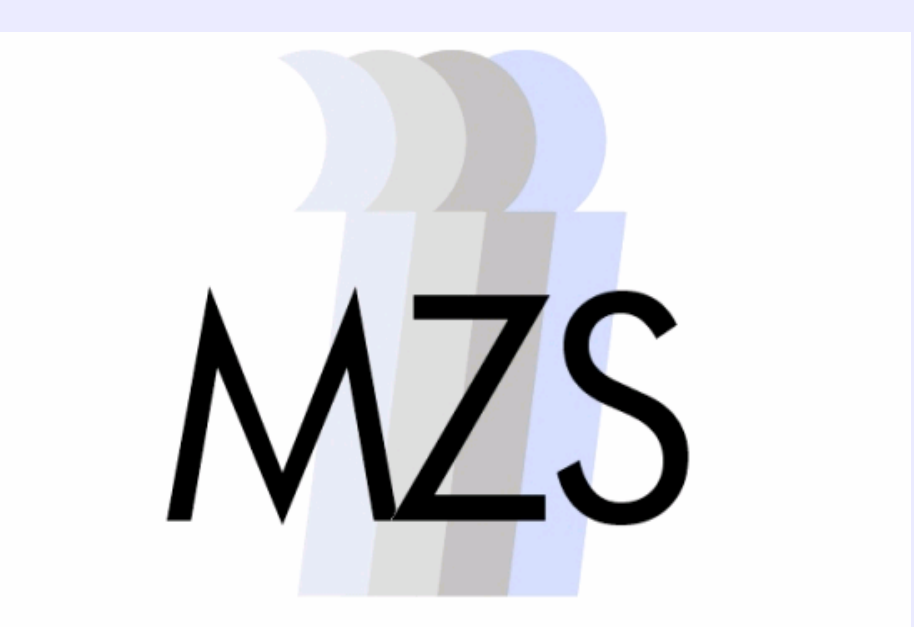

Methodenzentrum Sozialwissenschaften

**Göttingen, 15. Mai 2009 Statistik mit Spanner Dozentin: Esther Ochoa Fernández Dozentin: Esther Ochoa Fernández**

# Überblick

#### 1. Korrelationsanalysen

- $\bullet$ Kovariation und Kovarianz
- • **Korrelation:** 
	- -Interpretation
	- -Stärke des Zusammenhangs

#### 2. Streudiagramme

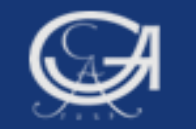

#### Kovariation und Kovarianz

• Symmetrische Zusammenhangsmaßen, die das Miteinander-Variieren zweier metrischen Variablen abbilden.

• Kovariation ist die Summe der Produkte der mittelwertbereinigten Realisationen von X und Y.

- Sie gibt die Beziehung eines Zusammenhangs an (positive/ negative<br>Je-desto-Beziehung) Je-desto-Beziehung),

ist aber kein geeignetes Maß für die Zusammenhangsstärke, da ihre<br>Fröße durch die Fallzahl beeinflusst wird Größe durch die Fallzahl beeinflusst wird

#### • Kovarianz

$$
s_{XY} = \frac{SP_{XY}}{n} = \frac{\sum_{i=1}^{n} (x_i - \overline{x}) \cdot (y_i - \overline{y})}{n}
$$

-Kovarianz ist nicht geeignet für Zusammenhangsstärke, da die Werte<br>Ion den Maßeinheiten der beteiligten Variahlen abhängen von den Maßeinheiten der beteiligten Variablen abhängen.

**Göttingen, 15. Mai 2009 Statistik mit SPSS**

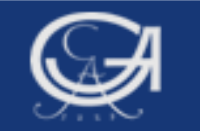

#### Korrelation

• Wünschenswert ist ein Zusammenhangsmaß, das nicht von den<br>Maßeinheiten der beteiligten Variablen abhängt, sondern das nur Maßeinheiten der beteiligten Variablen abhängt, sondern das nur Werte zwischen +1 und -1 annehmen kann.

- Dieses Zusammenhangsmaß ergibt sich, wenn die Kovarianz durch das Produkt der Standardabweichungen dividiert wird.
- Diese Größe wird als Pearsons Korrelation bezeichnet.<br>  $\frac{1}{2} \sum_{x=1}^{n} x^x = \overline{x}$

$$
r_{XY} = \frac{SP_{XY}}{\sqrt{SS_X \cdot SS_Y}} = \frac{s_{XY}}{\sqrt{s_X^2 \cdot s_Y^2}} = \frac{s_{XY}}{s_X \cdot s_Y} = \frac{\frac{1}{n} \sum_{i=1}^n x_i \cdot y_i - \overline{x} \cdot \overline{y}}{\sqrt{\left(\frac{1}{n} \sum_{i=1}^n x_i^2 - \overline{x}^2\right) \cdot \left(\frac{1}{n} \sum_{i=1}^n y_i^2 - \overline{y}^2\right)}}
$$

$$
= \frac{\sum_{i=1}^n (x_i - \overline{x}) \cdot (y_i - \overline{y})}{\sqrt{\sum_{i=1}^n (x_i - \overline{x})^2 \cdot \sum_{i=1}^n (y_i - \overline{y})^2}} = \frac{\sum_{i=1}^n x_i \cdot y_i - n \cdot \overline{x} \cdot \overline{y}}{\sqrt{\left(\sum_{i=1}^n x_i^2 - n \cdot \overline{x}^2\right) \cdot \left(\sum_{i=1}^n y_i^2 - n \cdot \overline{y}^2\right)}}
$$

**Göttingen, 15. Mai 2009 Statistik mit SPSS**

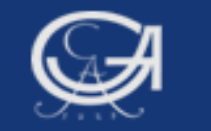

• Korrelationskoeffizienten werden berechnet, um die Stärke des<br>Zusammenhangs zweier metrischen Variahlen zu bestimmen Zusammenhangs zweier metrischen Variablen zu bestimmen.

• Dieser Korrelationskoeffizient kann nur lineare Zusammenhänge erkennen.

• Korrelationskoeffizeint ist ein symmetrisches<br>Zusammenhangsmaß Zusammenhangsmaß

• Korrelation misst die Schlankheit der Punktwolke, sie misst die<br>Annährung der Punktwolke an eine Gerade Annährung der Punktwolke an eine Gerade.

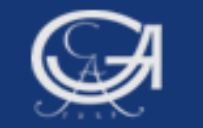

#### Korrelation: Interpretation

• Wert null > kein **linearer Zusammenhang** zwischen den<br>Variablen oder statistische Unabhängigkeit Variablen oder statistische Unabhängigkeit.

• Maximalwerte von +1 bzw. -1 werden nur dann erreicht, wenn alle Datenpunkte im Streudiagramm auf einer Geraden mit positiver bzw. negativer Steigung liegen.

• Positive Korrelationen deuten auf einen positiven linearen Zusammenhang. Negative Korrelationen kennzeichnen einen negativen linearen Zusammenhang.

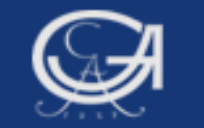

#### Stärke des Zusammenhangs

Faustregeln für Korrelationen bei sozialwiss. Datenanalysen

 $\leq$  $\langle 20, 05 \rangle$  zu vernachlässigen<br>  $> 0.05$  und  $< 0.2$  gering > 0,05 und < 0,2 gering > 0,2 und < 0,5 mittel  $> 0.5$  und  $< 0.7$  hoch  $>= 0.7$ sehr hoch

Werte gelten für den positiven und negativen Bereic h

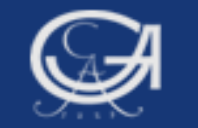

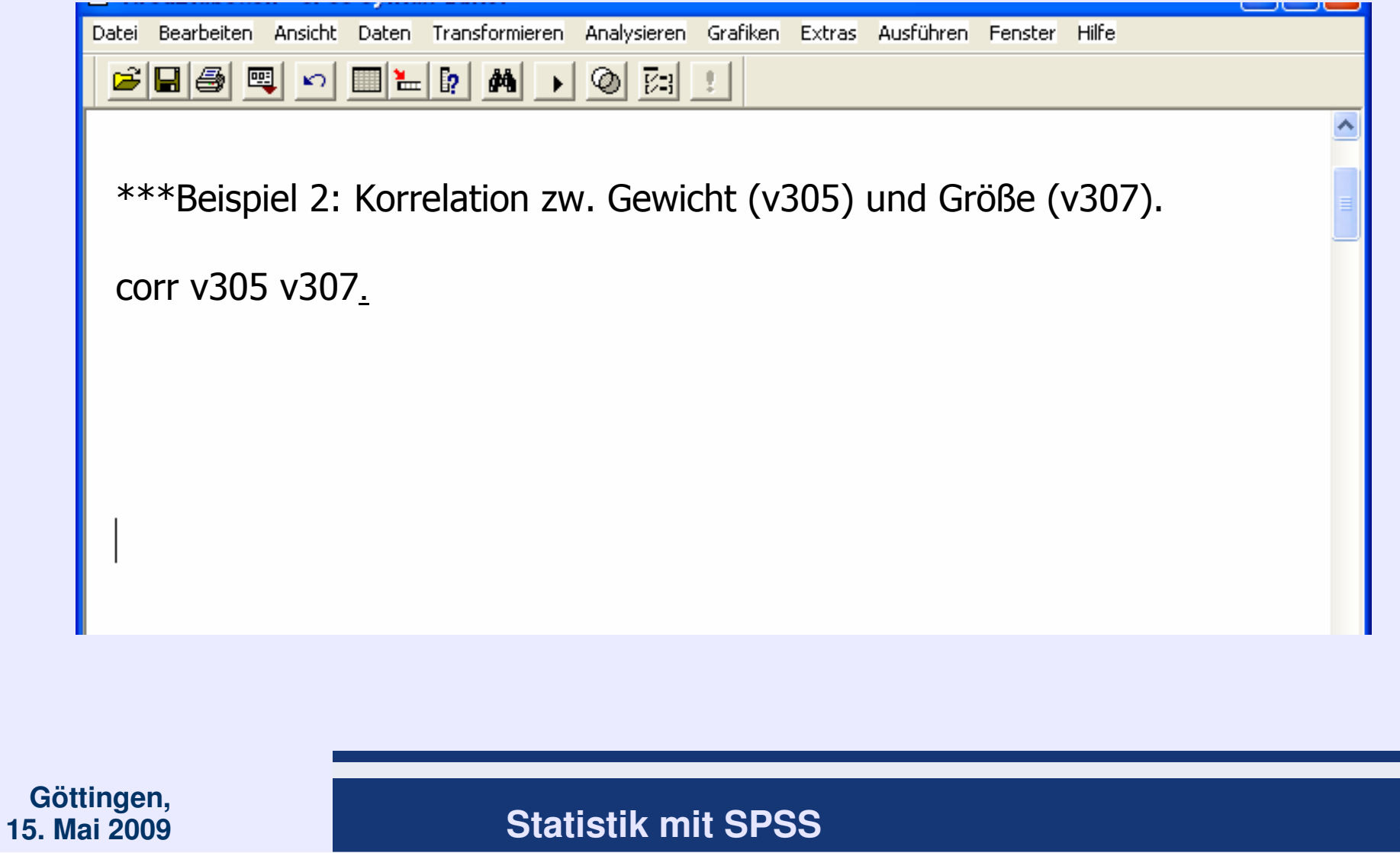

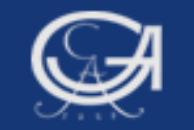

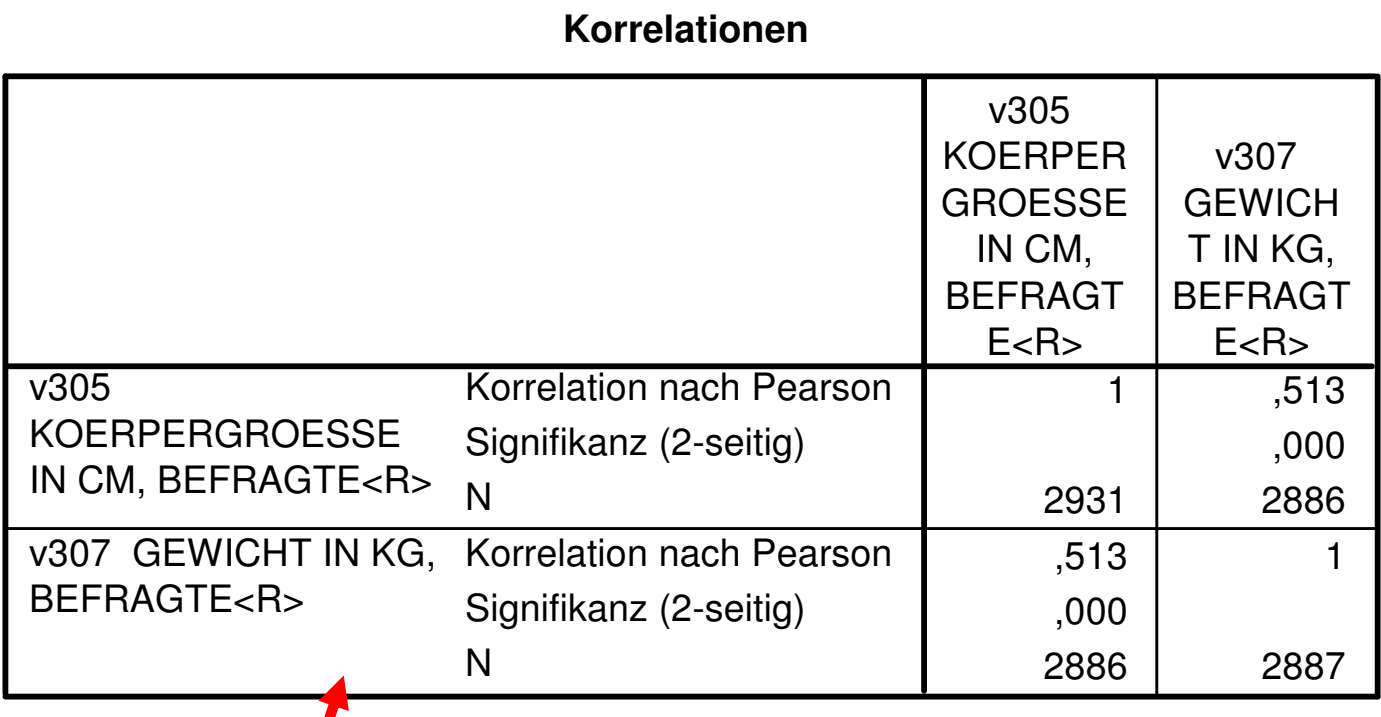

#### Interpretation:

 Es besteht eine hohe positive Beziehung, d.h. je größer man ist, desto schwerer ist man (bzw. umgekehrt). Die Koeffizienten sind bei einer Irrtumswahrscheinlichkeit von kleiner als 0,1% höchst signifikant.

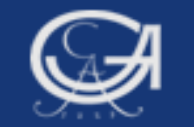

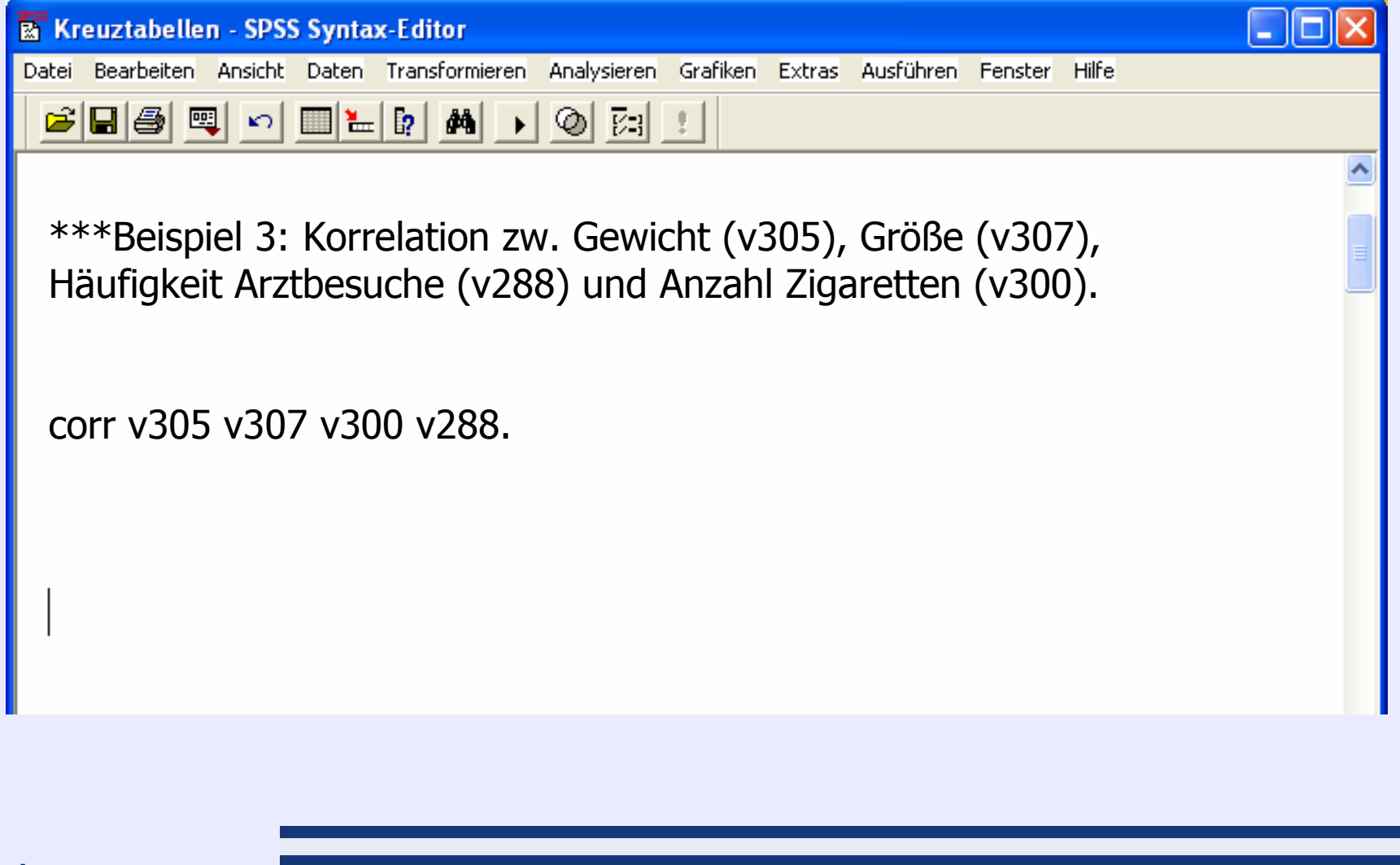

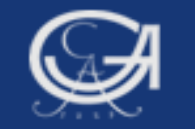

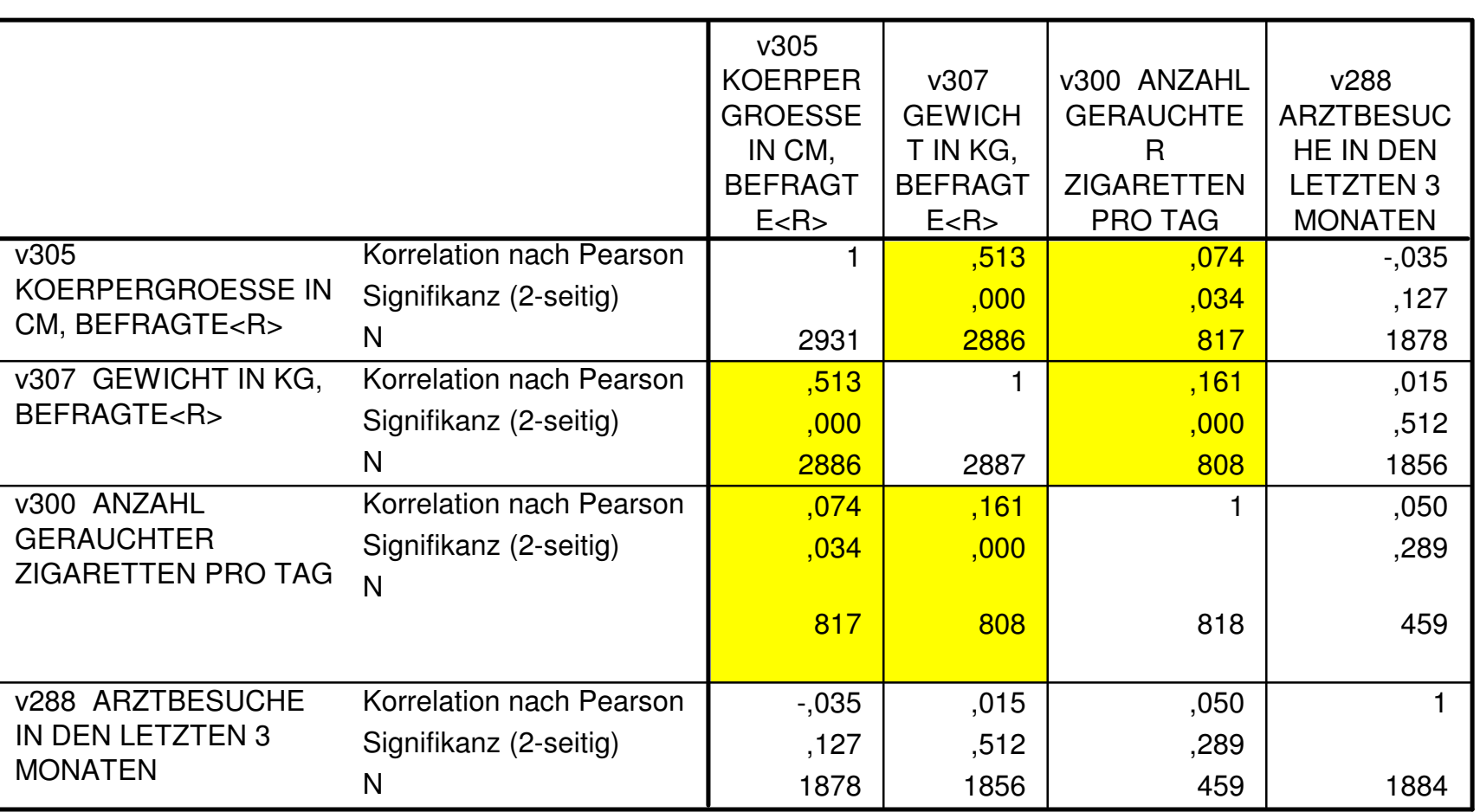

**Korrelationen**

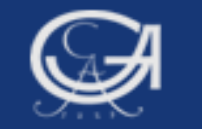

#### 2. Streudiagramm

• Da Korrelationskoeffizienten nur lineare Zusammenhänge identifizieren können, ist es empfehlenswert, die Werte der Variablen in einem Diagramm abzubilden.

• In einem Streudiagramm lässt sich häufig die Stärke und die Form eines möglichen Zusammenhangs beobachten.

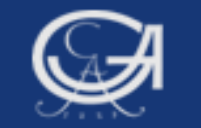

### 2. Streudiagramm

\*\*\*Beispiel 1: Streudiagramm, Allbus 2004.

graph scatterplot v305 with v307 /title 'Größe x Gewicht'.

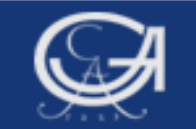

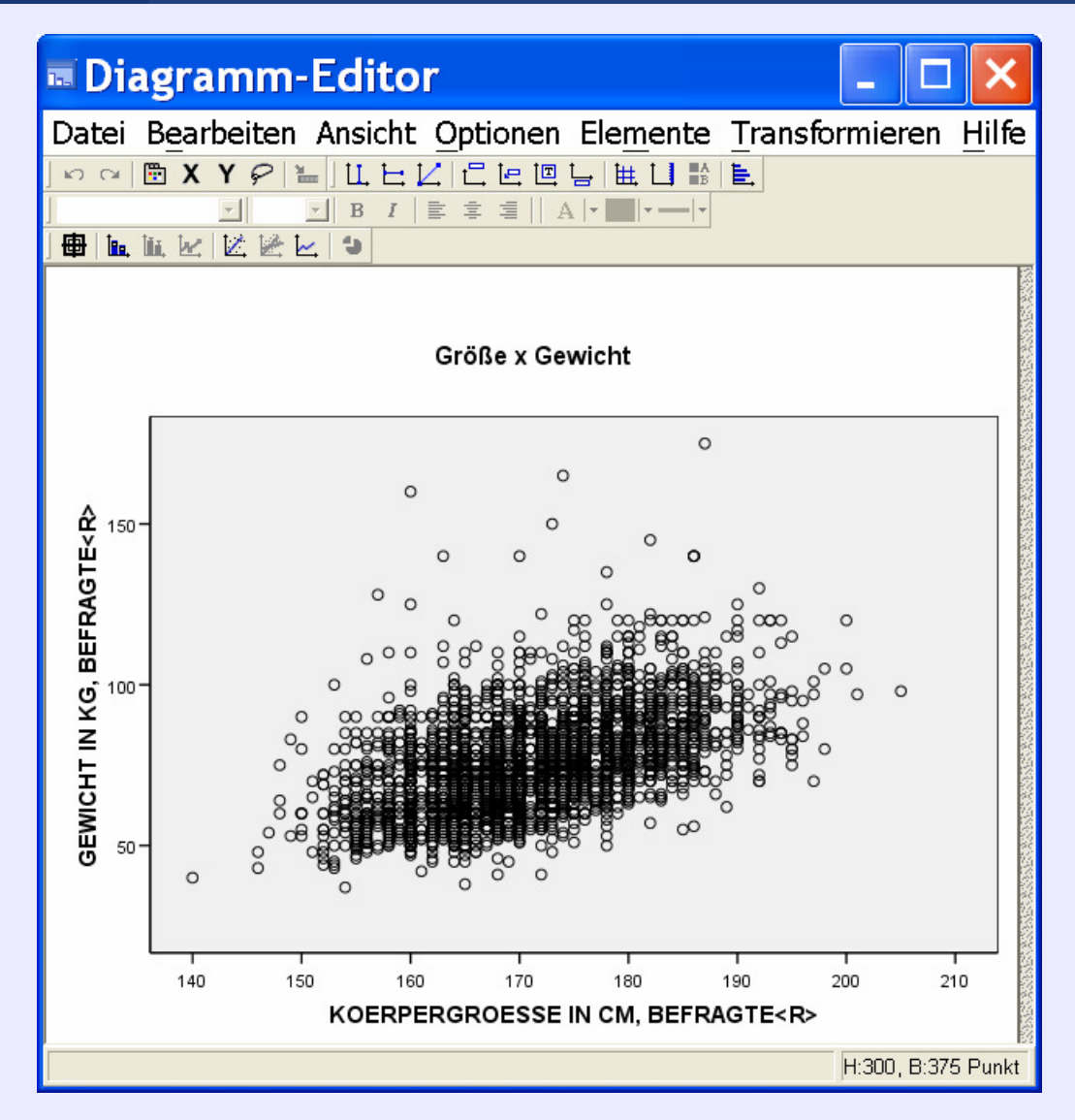

## **Göttingen, 15. Mai 2009 Statistik mit SPSS**

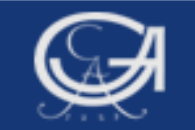

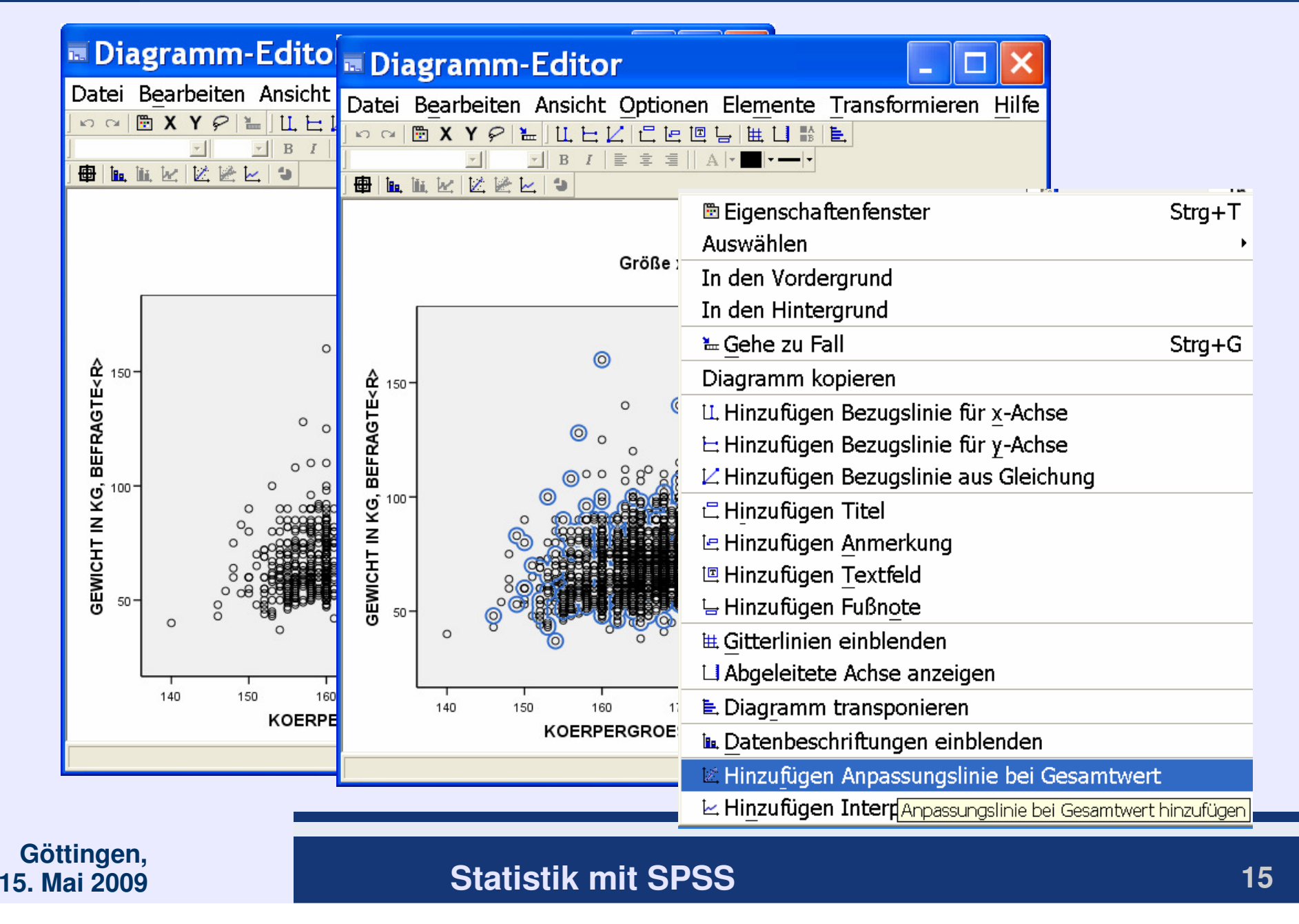

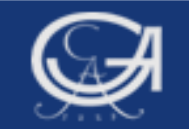

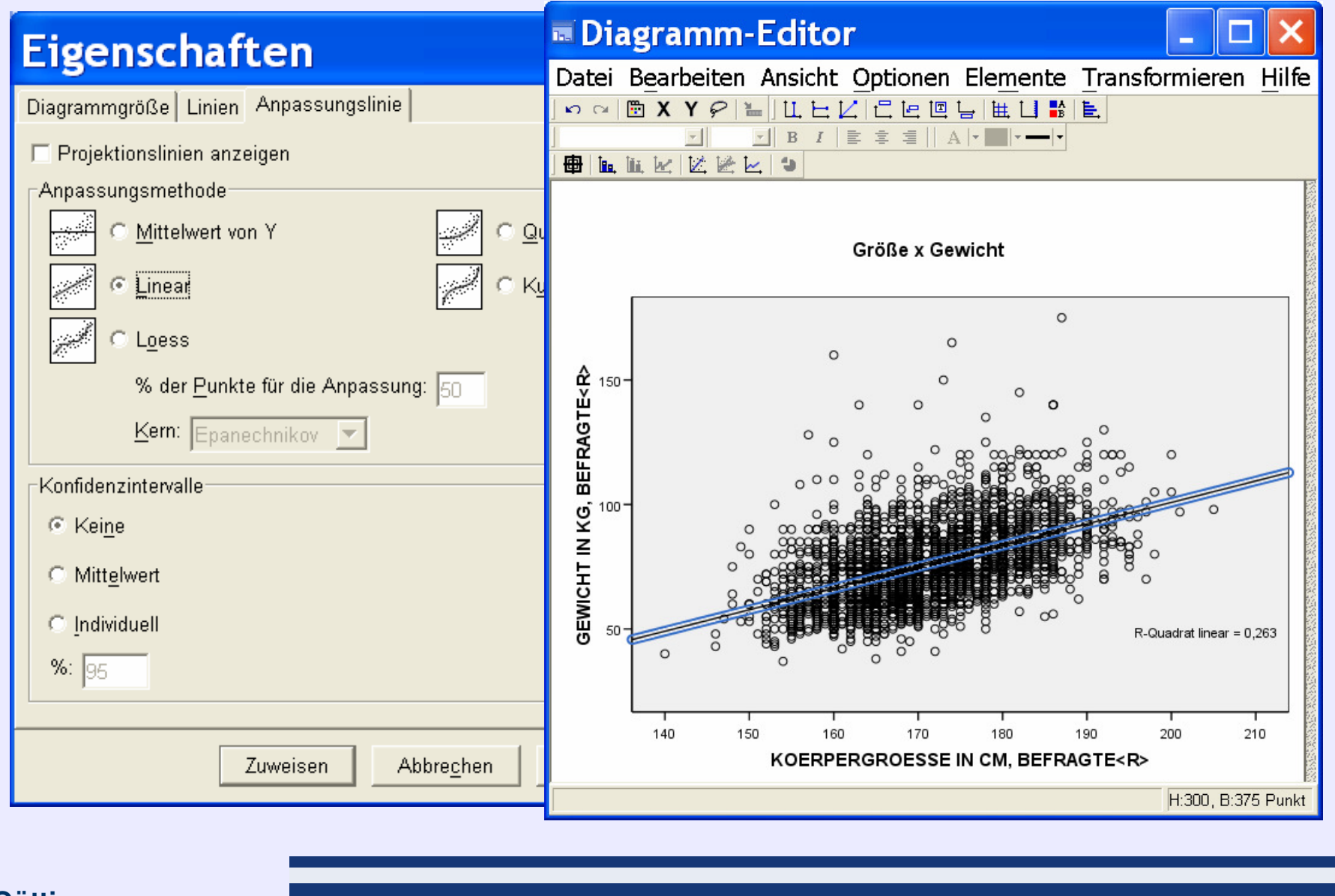